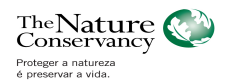

### **PROCESSAMENTO DIGITAL DE IMAGENS E ATUALIZAÇÃO DE BASE DE DADOS VETORIAL GEORREFERENCIADA NAS ÁREAS DE INTERESSE DO PROJETO OESTE DA BAHIA**

## **1. Objetivos.**

Processamento Digital de Imagens, elaboração/atualização da base de dados vetorial georreferenciada (tendo como referência para sua interpretação estas imagens) e dinâmica da evolução do uso do solo em dois períodos distintos (2008 e 2013). Abaixo se encontra um mapa localizando os municípios e o limite do projeto.

# **2. Área de Abrangência do Trabalho e Sistema de Projeção Cartográfica.**

A área de interesse da TNC para Processamento Digital de Imagens e atualização da base de dados vetorial georreferenciada abrange os municípios de Formosa do Rio Preto, Luis Eduardo Magalhães e São Desiderio, ambos no Oeste do Estado da Bahia, acrescidos de um buffer de um quilometro (1Km), conforme mapa abaixo:

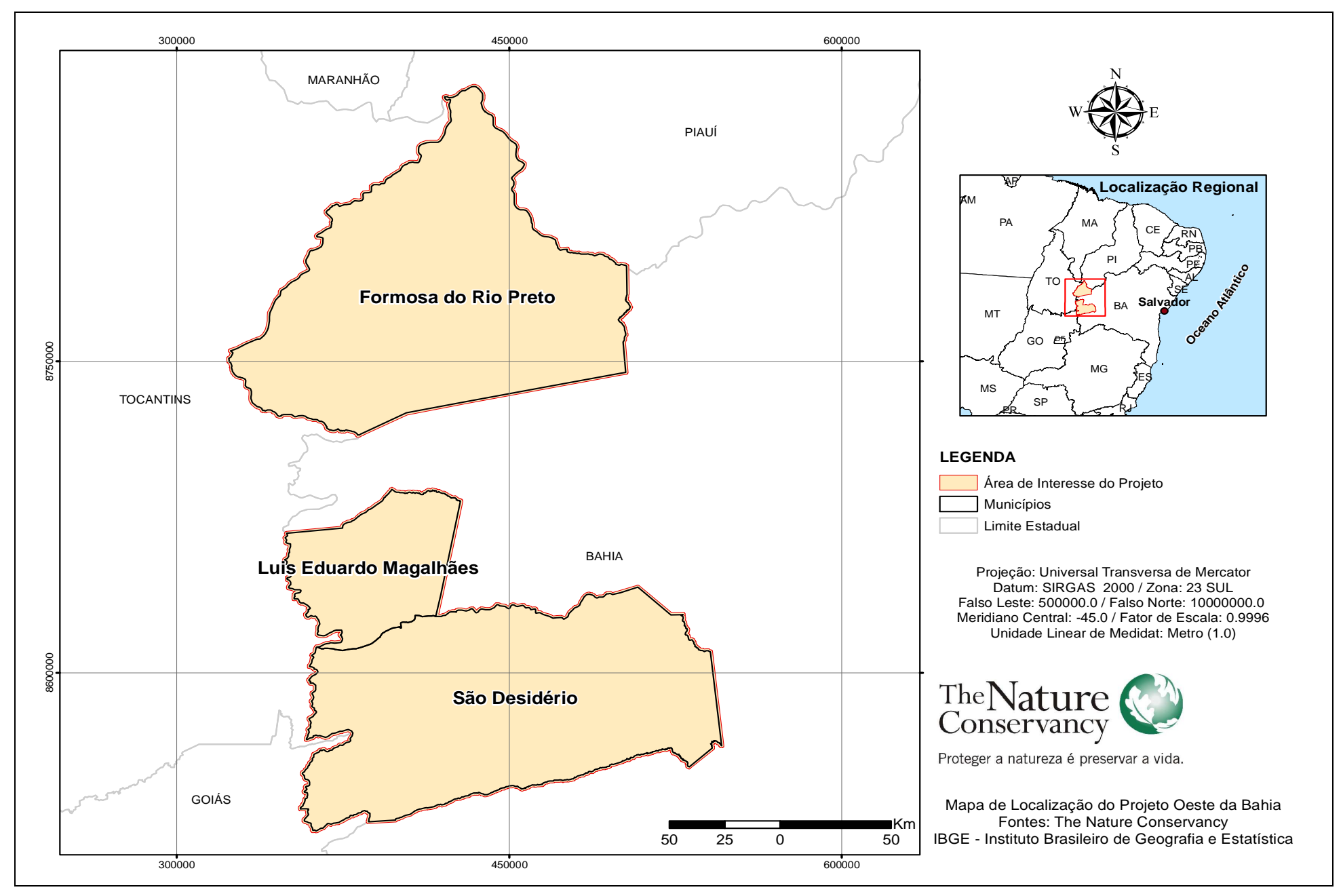

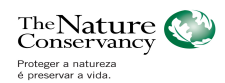

O sistema de coordenada e projeção a ser adotada neste projeto: **UTM Fuso 23S Datum SIRGAS2000.** 

## **3. Especificação Técnica das Imagens.**

### **Imagens do ano de 2008**

 - Imagens radar (Alos Palsar) mais próximas do mês julho de 2008 para toda a área de interesse.

- Resolução espacial igual a 12,5m.

As imagens Palsar 2008 e Rapideye 2013 (estas últimas serão fornecidas pela TNC) deverão ser georreferenciadas e ortorretificadas, utilizando modelo digital do terreno com resolução espacial adequada para a escala do projeto. Para o georreferenciamento das imagens deverá ser utilizado um conjunto de pontos de controle cujas coordenadas devem ser obtidas em campo com receptor GPS (Global Positioning System) de frequências L1/L2. O georreferenciamento das imagens deverá ser comprovado por meio de relatório onde conste o número de pontos de controle utilizados, o tipo de aparelho utilizado (receptor GPS – frequências L1/L2), o processamento dos pontos de controle, os pontos utilizados para verificação da exatidão do georreferenciamento (que não deverão ser os mesmos pontos utilizados para georreferenciar a imagem), o erro médio (RMS) e o resultado do teste de exatidão.

Para o processamento dos dados deve ser utilizada a base da Rede Brasileira de Monitoramento Contínuo (RBMC) do IBGE do Rio de Janeiro. **O planejamento e a distribuição dos pontos para coleta deverão ser propostos pela contratada e aceitos pelos técnicos da TNC antes do início dos trabalhos de campo**.

A proponente deve ter ciência que a coleta de pontos pode ocorrer em áreas de difícil acesso, decorrente de relevo acidentado, áreas de preservação, quilombolas, dentre outros. A acurácia dos pontos deverá atender a escala 1:25.000 com precisão de PEC-A Planimétrico de 12,5 metros para deslocamento, sendo de no máximo 7,5 metros o Erro Padrão Correspondente, conforme determinação da Comissão Nacional de Cartografia (CONCAR) e Decreto n.º 89.817 de 20/06/1984. O Sistema de Referência a ser utilizado para o georreferenciamento das imagens deverá ser UTM, Datum SIRGAS 2000 (Sistema de Referência Geocêntrico para as Américas - Realização 2000), e Fuso 23 Sul.

- Formato dos arquivos: GeoTIFF e ECW.

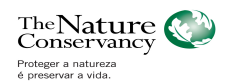

### **4. Atividades a serem desenvolvidas**

Os trabalhos a serem realizados para atender os objetivos do presente termo deverão contemplar as seguintes atividades:

4.1. Banco de Imagens

4.1.1. Imagens 2008

A contratada deverá proceder com a realização do download dos conjuntos de imagens radar Palsar de 2008 que recobram por completo a área de interesse (http://downloads.ibge.gov.br/downloads\_geociencias.htm).

Correção geométrica, assim como a ortorretificação de todo o conjuntos de imagens. As imagens deverão atender por completo as especificações descritas no item 3 desde Termo de Referência.

Mosaico de todo o conjunto de cenas.

4.1.2. Imagens 2013 (a serem fornecidas pela TNC)

Correção geométrica de todo o conjuntos de imagens. As imagens deverão atender por completo as especificações descritas no item 3 desde Termo de Referência.

Mosaico de todo o conjunto de cenas.

4.2. Elaboração/atualização do mapeamento da base de dados espacial digital dos temas de referência

Elaboração/atualização do mapeamento dos temas indicados abaixo utilizando como base as imagens RapidEye (2013) fornecidas pela TNC (após serem corrigidas conforme item 3 e 4.1.2.) na área de interesse para os seguintes temas:

- Sistema de Transportes;
- Hidrografia;
- Localidades;
- Limites Legais;
- Áreas de Preservação Ambiental (APPs).

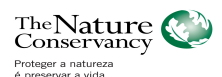

A elaboração dessas camadas de dados devem ser realizadas com base nas imagens RapidEye , seguindo o padrão estabelecido no INDE (ET-ADGV v1.0), quanto à estruturação da base de dados espacial, tabela de atributos requerida e preenchimento de metadados. A base de dados espacial deverá ser estruturada no formato ESRI File Geodatabase. A escala de apresentação da base de dados será de 1:25.000, portanto, o processo de criação da base cartográfica deve ser em melhor escala (a ser discutida com os técnicos da TNC), a fim de conseguir o PEC-A para a escala de apresentação da base de dados.

> **Sistema de Transportes** – É composto pela representação das principais estradas. Para este termo serão consideradas as rodovias federais e estaduais identificáveis nas imagens. Devem ser vetorizadas todas as rodovias federais e estaduais asfaltadas e não asfaltadas, bem como as municipais e outras estradas importantes no contexto cartográfico. Nesta escala as rodovias são identificáveis.

> > Trecho\_Rodoviario:

As feições a serem identificadas nessa categoria devem apresentar os seguintes campos na tabela de atributos:

- a. TipoTrechoRod: Acesso, Rodovia, Caminho carroçável, ou Autoestrada;
- b. Jurisdicao: Desconhecida, Estadual, Federal, Municipal, Propriedade Particular, ou Concessionada;
- c. Administracao: Desconhecida, Estadual, Federal, Municipal, Particular, ou Concessionada;
- d. Revestimento: Desconhecido, Leito Natural, Revestimento Primario (Solto), Pavimentado ou Calçado;
- e. SituacaoFisica: Desconhecida, Abandonada, Destruída, Construída, Em Construção, ou Planejada;
- f. Sigla: especificar a sigla, quando existente;
- g. Nome: nome da via, quando existente.
- **Hidrografia**  Categoria que engloba o conjunto das águas correntes ou estáveis, intermitentes ou regulares da região, além dos elementos naturais ou artificiais, expostos ou submersos, contidos na área do mapeamento. Os rios simples deverão ser modelados como entidades lineares:

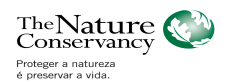

### Trecho\_Drenagem:

- a. CoincideComDentroDe: Represa/Açude, Laguna, Rio, Canal, Vala Queda d'água, Corredeira, Barragem, Eclusa, Terreno sujeito a inundação, Foz marinha ou Não aplicável;
- b. DentroDePoligono: Sim ou Não;
- c. Nome: denominação do curso d'água;
- d. Regime: Permanente, Permanente com grande variação, Temporário, ou Temporário com leito permanente, ou Seco;
- e. App: valor da Área de Preservação Permanente do trecho;
- f. FN: From Node (valor inicial do trecho);
- g. TN: To Node (valor final do trecho);
- h. OrdenamentoDeStrahler: ordenamento conforme classificação de Strahler;
- i. OrdenamentoDeShreve: ordenamento conforme classificação de Shreve.

## Massa\_Dagua:

- a. TipoMassaDagua: Desconhecido, Oceano, Baia, Enseada, Meandro Abandonado, Lago, Lagoa, ou Represa/Açude;
- b. Regime: Permanente, Permanente com grande variação, Temporário, Temporário com leito permanente, ou Seco;
- c. Nome: nome do corpo d'água, quando existente;
- d. App: valor da Área de Preservação Permanente do trecho.

## Trecho\_Massa\_Dagua:

- a. TipoMassaDagua = Rio, Canal, Represa/Açude, ou Laguna;
- b. Regime: Permanente, Permanente com grande variação, Temporário, Temporário com leito permanente, ou Seco;
- c. Salinidade: Desconhecida, Doce ou Salgada;
- d. Nome: nome do corpo d'água, quando existente;
- e. App: valor da Área de Preservação Permanente do trecho;

No caso da hidrografia, os vetores lineares deverão, também, apresentar como relação de nó inicial e final das drenagens (Sistema From Node To Node) o respeito

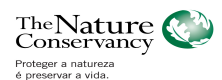

ao gradiente de declividade do rio percorrendo sempre de montante para jusante. Este sistema deverá, inclusive, ser mantido em sua tabela de atributos para verificação. Estes vetores deverão também estar classificados de acordo com as hierarquias de rede de drenagem propostas por Strahler e Shreve e mantidas na tabela de atributos, conforme especificação acima.

Os vetores lineares das drenagens devem ser quebrados, ainda, cada vez que haja intersecção de um afluente ou diferenciação entre seus campos de atributos.

 **Localidades** – Categoria que engloba os elementos espaciais que definirão os tipos e áreas de ocupação humana. Devem apresentar feições do tipo ponto:

Nome\_Local:

a. Nome: nome da localidade

Area\_Urbana\_Isolada:

- a. TipoAssociado: Vila ou Cidade;
- b. Geocodigo: Código IBGE da localidade, se existente;
- c. NomeAbrev: nome da localidade.
- **Limites Legais** Categoria que engloba todos os elementos espaciais utilizados para delimitar áreas legalmente instituídas. Estão incluídos nesta categoria os seguintes temas: limite do município de interesse deste termo e dos seus confrontantes, terras indígenas, unidades de conservação, territórios quilombolas e outros. Estes Limites deverão ser ajustados para que fiquem de acordo com a escala de apresentação definida de 1:25.000.

Município:

- a. Nome: nome do município;
- b. Geocodigo: código identificador do município, gerado pelo IBGE.

Terra Indígena, Unidades de Conservação, Territórios Quilombolas:

a. Nome: nome da terra indígena, unidades de Conservação ou territórios quilombolas, de acordo com o decreto de criação;

b. Decreto: Numero do decreto de criação;

c. Ano: Ano de criação;

d. Jurisdicao: Qual entidade governamental (Federal, Estadual, Distrital, Municipal) é responsável (Quando Aplicável),

 **Áreas de Preservação Permanente** – Categoria que engloba todos os tipos de Áreas de Preservação Permanente (APPs) que se encontrem na região de interesse sejam elas: APPs Ripárias, APPs de Declividade, APPs de Topo de Morro, APPs de Veredas, APPs de Borda de Chapada, APPs de Reservatórios, outros.

Tipo\_APP

a. Largura: extensão em metros, do buffer utilizado para criar a camada.

4.3. Elaboração do mapeamento do uso e cobertura

4.3.1. Para o ano de 2008

A elaboração do mapeamento do uso e cobertura para o ano de 2008 utilizando as imagens Alos Palsar é simplificada, objetivando a definição de apenas três classes:

1. Área consolidada;

2. Massa Dágua;

3. Vegetação Natural em 2008.

4.3.2. Para o ano de 2013

No mapeamento da cobertura da terra para o ano de 2013 **a definição da legenda será definida pela TNC em conjunto com parceiros do projeto**, na tabela 1 segue um exemplo de uma possível legenda.

**Não** serão aceitas propostas de classificação 100% automática.

Deverá ser feita a classificação das imagens usando a data recente e a dinâmica do uso do solo das imagens 2008 comparadas às imagens mais recentes. Dessa forma a dinâmica será invertida para que seja padronizada a utilização das imagens na data mais recente para a confecção da base cartográfica e uso do solo. Entretanto, como produto final

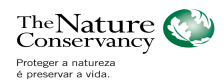

da dinâmica do uso do solo deverá ser atualizado nas imagens mais recentes as áreas desmatadas e restauradas/recuperadas.

### Tabela 1: Uso do Solo

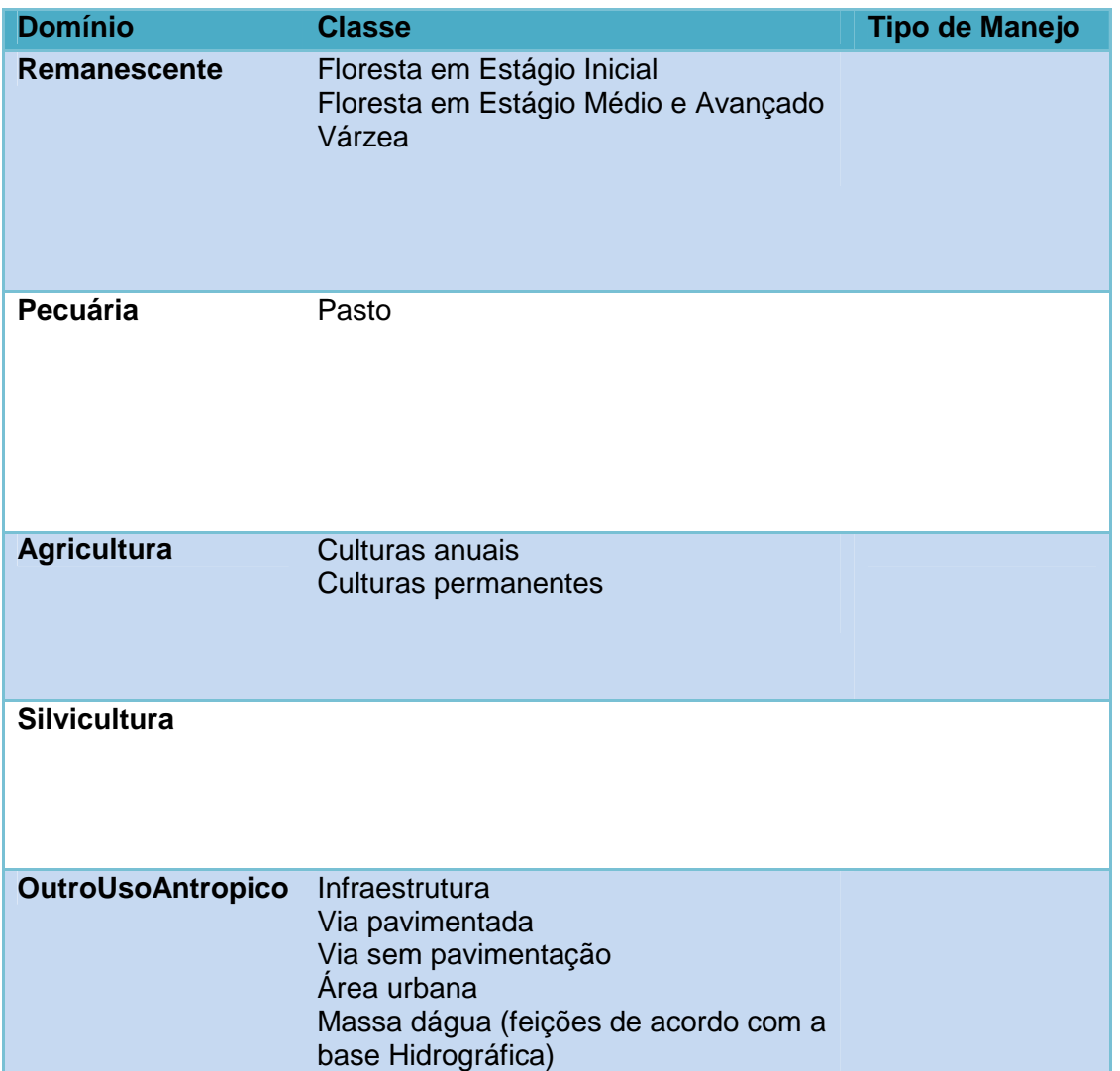

A classificação da dinâmica do uso deverá constar áreas convertidas, o uso atual e áreas recuperadas. Essa definição também será apresentada posteriormente.

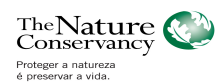

### **5. Produtos a obter**

5.1. Plano de Trabalho detalhando as atividades, metodologias e prazos para entrega de cada produto;

5.2. Para ambas as datas requeridas, imagens com as devidas correções propostas, por cenas e mosaicadas, em formato GeoTIFF e ECW ;

5.3. Banco de Dados Espaciais Digital no formato File Geodatabase (Padrão ESRI - Environmental System Research Institute) com base vetorial de Sistemas de Transportes, Hidrografia, Localidades, Limites Legais;

5.4. Banco de Dados Espaciais Digital no formato File Geodatabase (Padrão ESRI - Environmental System Research Institute) com base vetorial de Áreas de Preservação Permanente e Uso do Solo;

5.5 – Banco de Dados Espaciais Digital no formato File Geodatabase (Padrão ESRI - Environmental System Research Institute) com base vetorial apresentando a Dinâmica do uso do solo das imagens 2008 comparadas às imagens mais recentes.

## **6. Critério para avaliação dos produtos.**

Os produtos entregues serão avaliados e sujeitos a aprovação para efetuar pagamento com base nos seguintes critérios:

**Correção geométrica das imagens** – as imagens corrigidas serão comparadas com os pontos de controle coletados em campo. O deslocamento entre as imagens de 2008 e 2013 deve ser inferior a meio pixel. A TNC poderá enviar técnicos a campo e/ou solicitar parceiros para coleta de novos pontos de controle, diferente dos adquiridos pela proponente, com receptor GPS (Global Positioning System) de frequências L1/L2.

**Consistência topológica** – serão executadas rotinas para avaliar a consistência topológica dos produtos entregues. Os vetores lineares serão avaliados quanto à existência de laço (Must not self-intersect), feição única (Must be single part), ausência de sobreposição (Must not self-overlap), ausência de interseções (Must not intersect), não apresentar pseudo nós (Must not have pseudos). As feições de polígonos devem respeitar a não existência de vazios entre os polígonos (Must have no gaps) e ausência de sobreposição (Must notoverlap). Também deve ter ausência de traços duplos entre os traços dos temas da base e os do

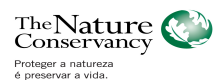

mapeamento da Cobertura da Terra, por exemplo, quando o traço do limite da unidade de mapeamento da Cobertura da Terra coincidir com traços da base, estes devem ser digitalizados usando a ferramenta de edição "trace tool".

**Geometria compatível com a escala de mapeamento** – será verificado se as feições do mapeamento estão compatíveis com a escala determinada no termo de referência, tanto à geometria quanto ao adensamento das informações interpretadas de forma compatível com a escala de mapeamento, através da sobreposição entre o produto entregue e as imagens de melhor resolução.

**Avaliação da Classificação do Uso do Solo** – A confiabilidade da classificação do uso do solo será avaliada/validada utilizando-se avaliação de precisão temática (avaliação da acurácia) por meio da Matriz de Confusão (Matriz de Erro), ou com o uso do coeficiente Kappa (derivado da Matriz de Confusão), tomando por base um índice mínimo de 0,85 de confiabilidade.

Além do Indice Kappa, **poderemos** realizar uma inspeção amostral definida de acordo com a NBR 5426 de 1985 da ABNT. Para isto são selecionadas amostras de forma aleatória e independente no lote a ser inspecionado. Após avaliação das amostras as inconsistências encontradas serão quantificadas e identificadas para que sejam corrigidas para que se atinja o Nível de Qualidade Aceitável (NQA). Utilizaremos Nível de Inspeção II e o Nível de Qualidade Aceitável (NQA) 4,0.

**Metadados** – Preenchimento dos campos obrigatórios dos metadados conforme Especificação Técnica da INDE (ET-ADGV – http://www.geoportal.eb.mil.br/images/stories/ET\_ADGV\_Vs\_2\_1\_3.pdf, acesso em 17/07/2013).

## **7. Elementos disponíveis**

Imagens Rapideye 2013 (imagens brutas);

Uso do solo 2009.

# **8. Prazo de entrega dos serviço.**

Os serviços deverão ser realizados no prazo de até 90 dias, conforme definido no Plano de Trabalho a ser apresentado pela contratada.

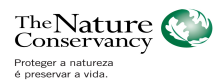

### **9. Forma de Pagamento.**

O cronograma de desembolso pelo pagamento dos serviços executados será efetuado conforme detalhado no Plano de Trabalho apresentado e acordado contratualmente entre as partes.

### **10. Envio de Propostas.**

A proposta deverá detalhar as metodologias, etapas e custo de cada produto listado no item 5 do presente Termo de Referencia e de acordo com as especificações das atividades listadas no item 4, permitindo assim que cada atividade seja avaliada individualmente. A proposta deverá ser enviada em meio digital até dia 30/08/2013, para Arley Faria (afaria@tnc.org).

## **11. Qualificação Técnica Obrigatória**

A empresa contratada deverá apresentar Atestados de Capacidade Técnica, emitidos por pessoa jurídica de direito público ou privado, comprovando a experiência na execução de serviços, em especial:

- Elaboração de base cartográfica digital;
- Processamento digital de imagens de satélite;
- Modelagem de informações geográficas espaciais e não espaciais, e
- Mapeamento de cobertura da terra / desmatamento.

A empresa deverá encaminhar, também, Currículo Vitae de todos os profissionais que serão envolvidos no projeto.